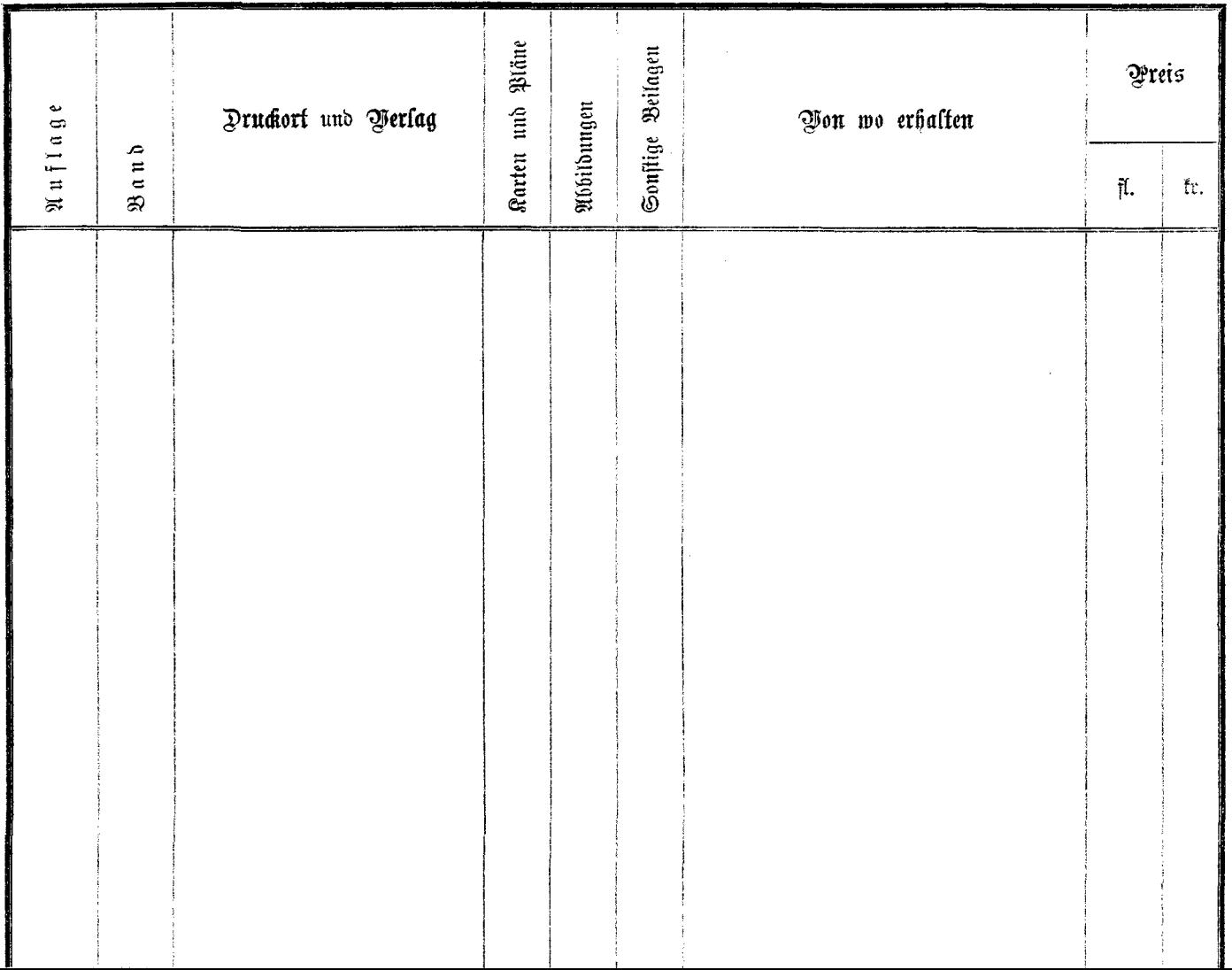

 $\mathcal{L}(\mathcal{L}(\mathcal{$